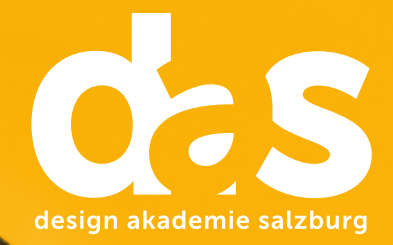

# Multikompetenz? das kann das!

# Medienfachmann/-frau.

Von Web zu Print – two in one.

Diplomlehrgang

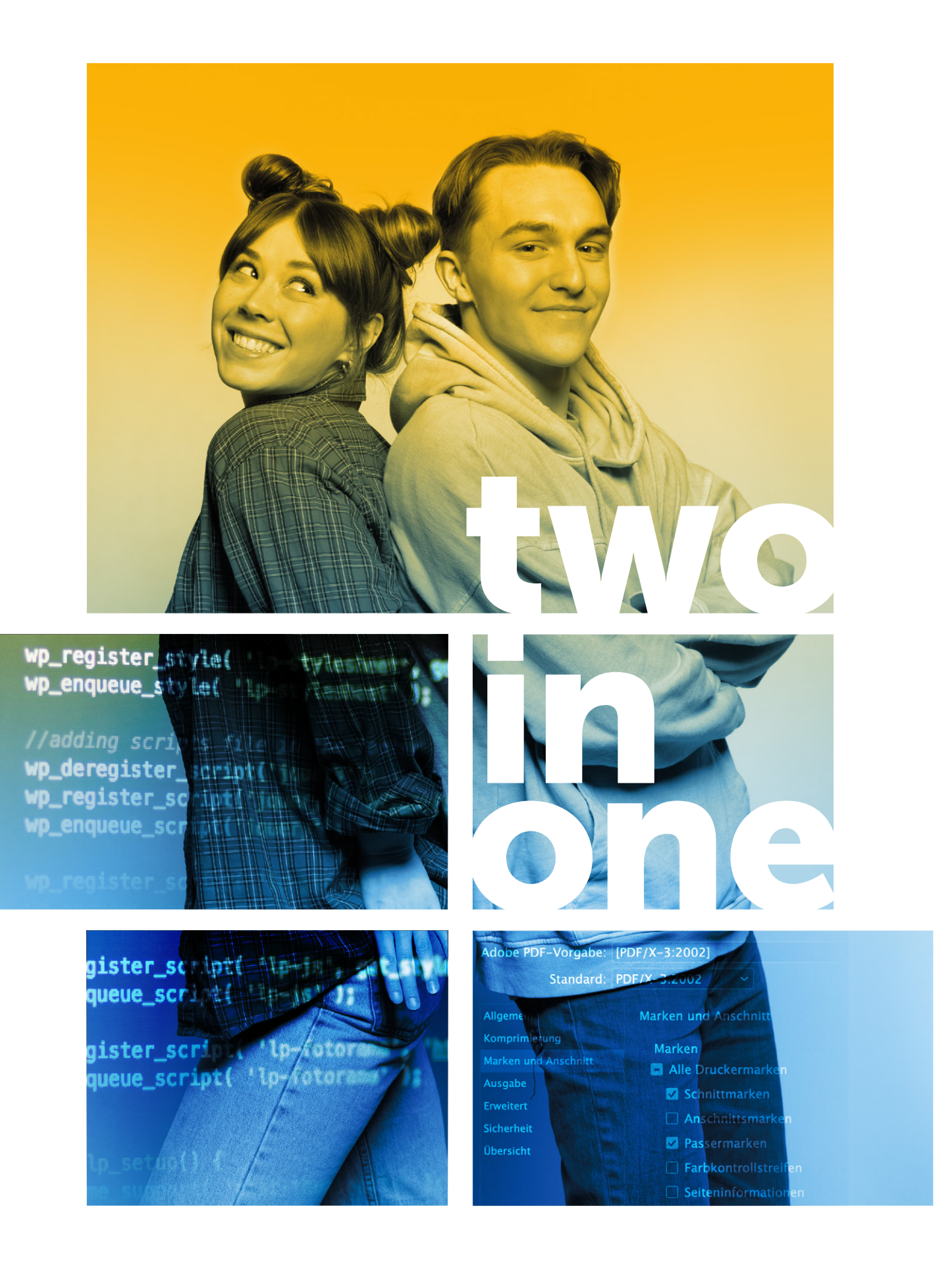

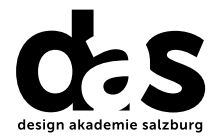

# Zur Fachkraft in der Kreativwirtschaft!

Mit unserem Diplomlehrgang Medienfachmann/frau two in one machen wir Sie zur Fachkraft in der Kreativwirtschaft. Und dies zusätzlich mit der Möglichkeit eines formalen Lehrabschlusses!

Die Digitalisierung verändert die Berufswelt und also gerade auch die Anforderungen und Aufgaben im Bereich Medien, Werbung und Kommunikation. In der Zeit des digitalen Wandels ist der Aufbau von digitalen Kompetenzen eine zentrale Bildungsherausforderung. Mit der neuen Ausbildung machen wir Menschen fit für das digitale Zeitalter, eröffnen Ihnen neue Jobchancen in innovativen Bereichen. Der Lehrberuf ist ein fundiertes neues Ausbildungsangebot und eine Anpassung an die aktuellen Herausforderungen der Zukunftsbranchen. Dieser reformierte Lehrberuf trägt der Digitalisierung in der Ausbildung der Nachwuchskräfte in den modernen Dienstleistungsbranchen Rechnung.

#### Das sagen Teilnehmer:innen

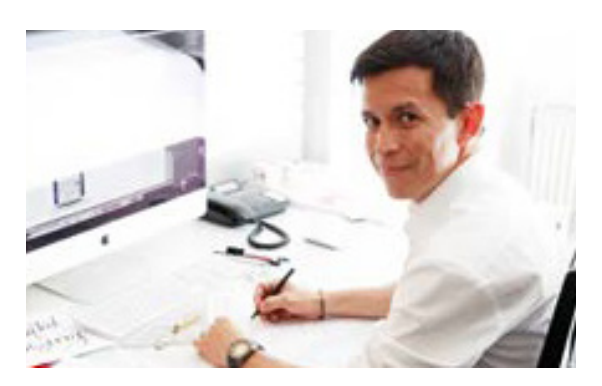

"Ich habe mich für die Ausbildung zum Medienfachmann entschieden, weil dieser Beruf immer mein Traum war und ich von einer Freundin, die diesen Lehrgang beim BFI absolviert hat, nur Gutes gehört habe. Und auch ich kann diese Ausbildung auf alle Fälle empfehlen, weil ich während der Ausbildung viel gelernt habe und die Referentinnen und Referenten sehr gut qualifiziert sind. Durch die Qualifizierung bin ich auch auf neue Gedanken, Plänen und Ideen gekommen." Alain Barcia Rojas

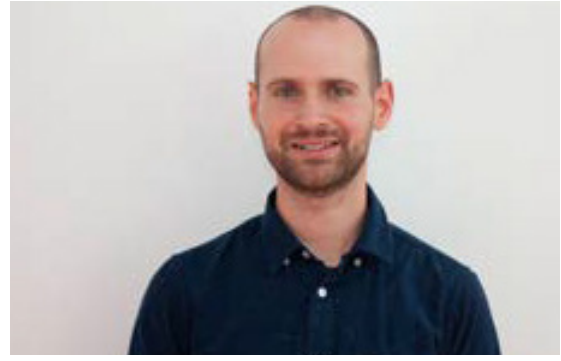

"Der Lehrgang bietet einen guten Überblick über verschiedene Bereiche rund um Printdesign, Webdesign, Typografie, Video/Audio und Animation. Außerdem lernt man diverse Programme der Adobe Creative Cloud kennen, mit denen man das Erlernte kreativ umsetzen kann!" Benedikt Lindner, BA

# Medienfachmann/-frau – aktuell wie nie!

In unserer Ausbildung verbinden wir die heute maßgeblichen Kompetenzfelder der Medienarbeit. Nämlich die Schwerpunkte in ein und demselben Diplomlehrgang – two in one!

# WEB DEVELOPMENT GRAFIK PRINT PUBLISHING

AUDIO VIDEO ANIMATION

#### Webdevelopment und audiovisuelle Medien (Audio, Video und Animation)

#### Was ist Webdevelopment und audiovisuelle Medien?

- Sie entwickeln selbständig Websites nach den individuellen Anforderungen von Kunden.
- Zentrale Aufgabe ist die Entwicklung einer Website auf der Grundlage eines Content-Management-Systems.
- Sie gestalten die Web-Oberfläche nach einem gewünschten Design. Zusätzlich richten Sie technische Unterstützungssysteme ein, die für das Funktionieren der Website notwendig sind.
- Dazu verwendet Sie verschiedene Entwicklungstools und Programmiersprachen, berücksichtigen dabei aktuelle technische Standards der Web-Entwicklung und beachten die relevanten rechtlichen Grundlagen.
- Auf Basis des jeweiligen Kundenauftrags planen, organisieren und finalisieren Sie die Produktion von Video- und Audiobeiträgen.
- Ihre Aufgaben umfassen unter anderem die Entwicklung des zugrundeliegenden Konzepts, dessen Umsetzung (z.B. in ein Drehbuch und ein Storyboard) sowie das Bearbeiten der Produktion mit spezieller Software (Video- und Audioprogramme).
- Sie kooperieren eng mit ihrem Kunden sowie, je nach Größe der Produktion, auch mit anderen Personen aus dem Medienbereich wie Kameraleuten, Produzenten

## Welche Aufgaben warten auf Sie?

- selbständig Websites nach den Anforderungen von Kunden erstellen
- vorhandene Websites warten und optimieren
- Content-Management-System
- Frontend-Entwicklung
- Screendesign (Bildschirmoberfläche) in Webcodes umsetzen
- Auswahl und Einbindung von Medieninhalten (Bilder, Videos etc.)
- Berücksichtigung der verschiedenen Aspekte von Usability, User Experience und Accessibility
- Browser- und geräteoptimierte Anzeige der erstellten Website sicherstellen
- Suchmaschinenoptimierung
- Backend-Entwicklung
- einfache Datenbanken nach den Anforderungen des CMS einrichten
- Templates (Vorlagen) und die Einbindung von Plugins (Erweiterungen)
- Einrichtung einer Formularverwaltung (z.B. Kontaktformular)
- Analytics- und Webmaster-Tool
- Sicherheitsrelevante Aspekte in allen Entwicklungsschritten
- Mittels Kreativtechniken Ideenfindung für Spot oder Video
- Kundenkommunikation
- Exposé

4

• Entwicklung der dramaturgischen Grundprinzipien

- Storytelling
- Storyboard (Szenenbuch)
- Visualisierung des Drehbuchs
- Auflösung der Szenen in einzelne Shots
- Festlegung des Sounds
- Planung und Organisation der eigentlichen Produktion
- Zeitplanausarbeitung für den Produktionsablauf
- Erledigen organisatorischer Aufgaben (Requisitenbeschaffung, Einholung von Drehgenehmigungen, Überprüfen der Einhaltung rechtlicher Vorschriften wie zb. Urheberrecht)
- Auswahl von Partnern
- Dreh / Aufnahme
- Produktionsbetreuung
- Sichtung des Rohmaterials
- Erstellung eines Schnittplans
- Schnitt
- Bearbeitung mit einschlägiger Software
- Erstellung eines Schnittplans
- Einfügen von Effekten
- Durchführen von Farbkorrekturen, Vertonung
- Rendern des Films
- Präsentation für den Kunden
- Ausgabe in verschiedenen Kanälen bzw. auf unterschiedlichen
- Schnittstellenfunktionen bei Großproduktionen

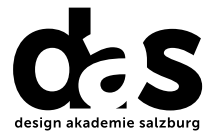

### Grafik, Print, Publishing und audiovisuelle Medien (Audio, Video und Animation)

#### Was ist Grafik, Print, Publishing und audiovisuelle Medien?

- Sie entwickeln selbstständig Layouts und Designs für Medienprodukte im Bereich Print und Digital unter Verwendung von Bildbearbeitungs- und Grafikprogrammen.
- Im Zuge des Entwicklungsprozesses legen Sie verschiedene Gestaltungs- und Designelemente fest, berücksichtigen das Corporate Design (CD) und produzieren verschiedene Prototypen und Anschauungsmaterial (Dummys) im Zielmedium.
- Nach Auswahl eines Prototyps wird ein druckfähiges bzw. publikationsfähiges Endprodukt erstellt.
- Auf Basis des jeweiligen Kundenauftrags planen, organisieren und finalisieren Sie die Produktion von Video- und Audiobeiträgen.
- Ihre Aufgaben umfassen unter anderem die Entwicklung des zugrundeliegenden Konzepts, dessen Umsetzung (z.B. in ein Drehbuch und ein Storyboard) sowie das Bearbeiten der Produktion mit spezieller Software (Video- und Audioprogramme).
- Sie kooperieren eng mit ihrem Kunden sowie, je nach Größe der Produktion, auch mit anderen Personen aus dem Medienbereich wie Kameraleuten, Produzenten.

# Welche Aufgaben warten auf Sie?

- selbstständige Gestaltung von Medien verschiedenster Art
- Erstellen von Printmedien (z.B. Broschüren, Plakate), digitalen Medien sowie Designs von Webseiten nach den Ansprüchen von Kunden
- Generierung von Ideen zur Gestaltung des Produktes durch Recherche
- Kreativitätstechniken und Skizzentechniken (Scribbles)
- Entwürfe
- Layout/Layouten
- Text- und Bildkompositionen
- Definition einer Bilderwelt
- Erstellen eines Moodboards
- Corporate Designs (CD)
- Definition eines geeigneten Formats und eines Satzspiegels
- Geeignete Bilder und Grafiken
- Bilderdatenbanken bzw. Bildagenturen
- Farbschema und Farbenharmonie
- Grafik- und Bildbearbeitungsprogramme
- verschiedene Dateitypen
- Gestaltung von Textelementen
- Typografie (Mikro- und Makrotypografie)
- Druckvorstufe / Endproduktion in Kontakt
- Angebote einholen & Produktion beauftragen
- Projektorientierte Zusammenarbeit mit Kunden, Artdirektoren, Druckvorstufentechnikern, Web-Entwicklern und eventuell in einem Team mit weiteren Designern
- Kundenkommunikation
- Exposé
- Mittels Kreativtechniken Ideenfindung für Spot oder Video
- Entwicklung der dramaturgischen Grundprinzipien
- Storytelling
- Storyboard (Szenenbuch)
- Visualisierung des Drehbuchs
- Auflösung der Szenen in einzelne Shots
- Festlegung des Sounds
- Planung und Organisation der eigentlichen Produktion
- Zeitplanausarbeitung für den Produktionsablauf
- Erledigen organisatorischer Aufgaben (Requisitenbeschaffung, Einholung von Drehgenehmigungen, Überprüfen der Einhaltung rechtlicher Vorschriften wie zb. Urheberrecht)
- Auswahl von Partnern
- Dreh / Aufnahme
- Produktionsbetreuung
- Sichtung des Rohmaterials
- Erstellung eines Schnittplans
- Schnitt
- Bearbeitung mit einschlägiger Software
- Einfügen von Effekten
- Durchführen von Farbkorrekturen, Vertonung
- Rendern des Films
- Präsentation für den Kunden
- Ausgabe in verschiedenen Kanälen bzw. auf unterschiedlichen Datenträgern
- Schnittstellenfunktion bei Großproduktion

5

# Ist dieser Diplomlehrgang für Sie geeignet?

Der Lehrgang richtet sich an Personen,

- die sich für verschiedenste Medienarten begeistern
- für die Kreativität & Technik kein Widerspruch ist
- die sich digitale Kompetenzen aneignen möchten, um dem digitalen Wandel Rechnung zu tragen
- die für das digitale Zeitalter fit sein wollen
- die für neue Jobchancen in innovativen Bereichen offen sind
- die den zukunftsweisenden Lehrberuf "Medienfachmann/Medienfachfrau" erfolgreich abschließen
- die bereits in der Medienbranche arbeiten oder medienspezifische Berufserfahrung haben und den Lehrabschluss "Medienfachmann/Medienfachfrau" nachholen möchten

## Welche Voraussetzungen sind mitzubringen?

- Begeisterung für neue Medien
- technisches Verständnis
- Freude am kreativen Arbeiten
- Lernbereitschaft
- gute Deutsch- und Rechtschreibkenntnisse
- gute IT-Grundkenntnisse
- geeigneter PC oder Mac für Übungszwecke
- Teilnahme am Info-Abend
- Für die Lehrabschlussprüfung: vollendetes 18. Lebensjahr zum Prüfungszeitpunkt und mindestens 18 Monate nachweisbare, einschlägige Praxis im Bereich Medienarbeit

#### Welche Methoden der erwachsenengerechten Wissensvermittlung erwarten Sie im Lehrgang?

In einem interessanten Mix aus Theorie und unmittelbarer praktischer Umsetzung in unserem Apple-Studio werden Sie von unseren Fachexpert:innen in das weite inhaltliche Spektrum dieses Kreativberufes begleitet. Die Lernprozesse werden durch folgende Methoden unterstützt:

- Vortrag
- Unmittelbare Umsetzung
- Gruppenarbeiten
- Selbstwirksames Lernen
- Diskussion
- Erfahrungsaustausch
- Exkursionen
- Feedback

#### Welche Hard- und Software wird verwendet?

- Apple iMac, 3.1 GHz, 21.5 Retina
- Adobe Photoshop CC
- Adobe InDesign CC
- Adobe Illustrator CC
- Adobe Audition CC

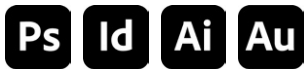

#### • Adobe Premiere CC

- Adobe After Effects CC
- WordPress
- (OpenSource Content Management System) • All-INKL.COM (Webhost)

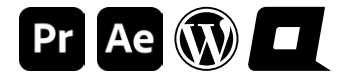

# Wie gelangen Sie zu Ihrem Diplom?

- Aktive Mitarbeit im Lehrgang
- Erstellen von drei Projektarbeiten
- Präsentation der Projektarbeiten
- Fachgespräche
- Mindestens 75 Prozent Anwesenheit pro Semester

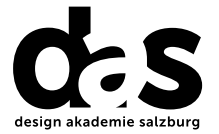

7

#### Welche Berufsfelder und Karrierechancen eröffnen sich Ihnen?

Medienfachleute arbeiten in Grafikstudios, Werbeagenturen, Mediengestaltungs-Unternehmen, in Marketingabteilungen, Fernsehunternehmen, Verlagswesen, als Print- und Webexpert/innen in größeren und kleineren Unternehmen.

#### Welche gesetzlichen Regelungen bestimmen den Lehrberuf Medienfachmann/ Medienfachfrau?

#### Ausbildungsverordnung

156. Verordnung der Bundesministerin für Digitalisierung und Wirtschaft über die Berufsausbildung im Lehrberuf Medienfachmann/Medienfachfrau (Medienfachmann/Medienfachfrau – Ausbildungsordnung). Nähere Infos zu Berufsprofil, Berufsbild entnehmen Sie bitte dem nachstehenden Link: 156. Verordnung der Bundesministerin für Digitalisierung und Wirtschaft über die Berufsausbildung im Lehrberuf Medienfachmann/Medienfachfrau (Medienfachmann/Medienfachfrau - Ausbildungsordnung)

#### Zweck und Zugang zur Lehrabschlussprüfung

Der § 23 des Berufsausbildungsgesetzes regelt den Zweck und die Zulassung zur Lehrabschlussprüfung.

#### Zugang zur Lehrabschlussprüfung

Zweck der Lehrabschlussprüfung (LAP) ist es festzustellen, ob sich der/die Kandidat/in die im betreffenden Lehrberuf erforderlichen Fertigkeiten und Kenntnisse angeeignet hat und in der Lage ist, die für diesen Beruf notwendigen Tätigkeiten selbst fachgerecht ausführen zu können. Die Lehrabschlussprüfung gliedert sich in eine praktische und eine theoretische Prüfung. Die theoretische Prüfung entfällt ua. wenn die Prüfungskandidat:innen die Berufsschule positiv abgeschlossen haben.

#### Voraussetzungen zur ordentlichen Zulassung zur Lehrabschlussprüfung

- Lehrlinge (im erlernten bzw. verwandten Lehrberuf)
- Personen, welche die festgesetzte Lehrzeit unter Anrechnung einer schulmäßigen Ausbildung beendet haben oder aufgrund einer solchen keine Lehrzeit zurücklegen müssen.

#### Voraussetzungen zur außerordentlichen Zulassung zur Lehrabschlussprüfung

Das Berufsausbildungsgesetz eröffnet auch Personen, die keine formale Ausbildung (Lehre oder Schule) durchlaufen haben, den Zugang zur Lehrabschlussprüfung und somit die Möglichkeit des Erwerbes einer formalen beruflichen Qualifikation. Im Konkreten müssen dafür folgende Voraussetzungen vorliegen:

- Vollendung des 18. Lebensjahres und
- Erbringung des Nachweises, dass die erforderlichen Fertigkeiten und Kenntnisse des betreffenden Lehrberufes, z.B. durch eine entsprechend lange und einschlägige Anlerntätigkeit oder sonstige praktische Tätigkeit oder durch den Besuch einer entsprechenden Kursveranstaltung, erworben wurden.

Nähere Infos entnehmen Sie bitte dem nachstehenden Link: § 23 Berufsausbildungsgesetzes regelt die Zulassung zur Lehrabschlussprüfung

# Wo findet der Diplomlehrgang statt?

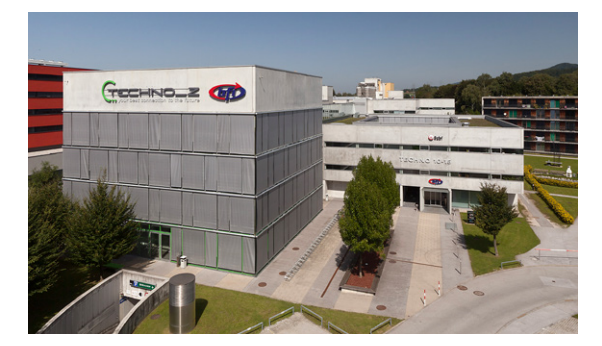

 Dieser Lehrgang findet am BFI Salzburg statt. Unser modern ausgestattetes Seminarzentrum ist GERENNELE GROUNDER EIN THE TELL THE TELL THE TELL THE TELL THE TELL Offentlich sehr gut mit dem O-Bus (Linie 6, Halte stelle Jakob-Haringer-Straße oder O-Bus Linie 3, Haltestelle Kirchenstraße) zu erreichen. Bei einer Anreise mit dem Auto stehen Ihnen ermäßigte Parkplätze (€ 4,00 pro Tag) zur Verfügung.

> Schillerstraße 30 info@bfi-sbg.at 5020 Salzburg bfi-sbg.at

BFI Salzburg Tel: 0662 88 30 81-0

#### Bildung. Freie Fahrt inklusive.

In Kooperation mit dem Salzburger Verkehrsverbund ermöglichen wir Ihnen kostenfreie Fahrt. An jedem Ihrer Kurstage nutzen Sie die öffentlichen Verkehrsmittel in der Kernzone Salzburg ab vier Stunden vor Kursbeginn bis Betriebsende KOSTENLOS!

## Wie hoch sind die Lehrgangskosten?

Bei uns erhalten Sie ein All-in-One-Angebot: In der Lehrgangsgebühr sind sämtliche Lehrgangsmaterialien sowie die Prüfungsgebühren inkludiert. Die Lehrgangskosten sowie die detaillierten Termine entnehmen Sie bitte dem Stundenplan (www.diedas.at).

# Welcher zeitliche Aufwand kommt auf Sie zu?

Über die Lehrgangsdauer von 2 Semestern findet ein Mal pro Woche ganztags Unterricht statt. Die detaillierten Termine entnehmen Sie bitte dem Stundenplan.

# Wie melden Sie sich für den Diplomlehrgang an?

Für die Anmeldung ist der Besuch des kostenlosen Info-Abends verpflichtend. Danach können Sie sich schriftlich mittels Anmeldeformular zum Lehrgang anmelden.

# Wo erhalten Sie weitere Informationen?

Weiterbildung ist mit einem zeitlichen und finanziellen Aufwand verbunden. Deshalb ist eine wohlüberlegte Entscheidung vernünftig, die wir Ihnen durch umfassende Information und Beratung im Vorfeld ermöglichen wollen. Besuchen Sie unseren unverbindlichen und kostenlosen Info-Abend. Die Lehrgangsleitung erläutert Ihnen aus erster Hand Inhalt und Aufbau des Lehrgangs. Natürlich stehen wir Ihnen auch für alle weiteren Fragen gerne zur Verfügung. Bitte melden Sie sich dafür im Vorfeld an. Wir freuen uns auf Ihr Kommen.

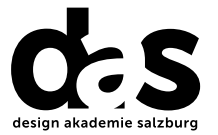

9

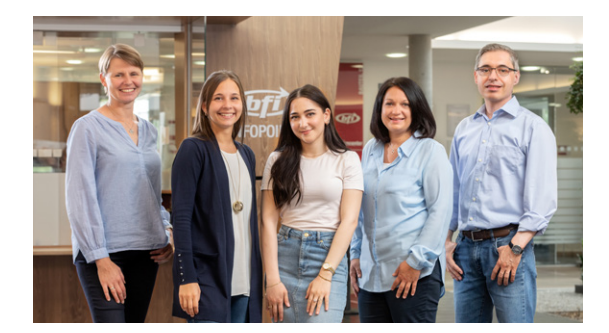

#### BFI-Kundencenter

 Tel: 0662 88 30 81-0 info@bfi-sbg.at Öffnungszeiten: Mo–Do: 8.00–18.30 Uhr Fr: 8.00–17.00 Uhr.

# Wo und wie können Sie eine Förderung beantragen?

Weiterbildung ist förderbar!

#### Salzburger Bildungsscheck

Der Lehrgang kann mit bis zu 50% gefördert werden. Details unter: Bildungsscheck des Landes Salzburg

#### Bildungskarenz

Die Bildungskarenz eröffnet Arbeitnehmer:innen die Möglichkeit, sich zwischen 2 und 12 Monaten von der Arbeit freistellen zu lassen und sich der Aus- und Weiterbildung zu widmen – ohne dafür das Arbeitsverhältnis aufzulösen. Details finden Sie hier: Bildungskarenz

#### Curriculum: Webdevelopment & audiovisuelle Medien

#### Grundlagen des Webdevelopment | 24<sup>UE</sup>

- Individuelle Websiteentwicklung auf Basis von Wordpress
- serverseitigen Anforderungen eines CMS
- Installation, Administration und Updaten von Wordpress auf einem Webserver.
- Vor- und Nachteile von verschiedenen technischen Lösungen der Webentwicklung
- betriebsübliche Entwicklungstools und Programmiersprachen

# Frontend-Entwicklung | 24<sup>UE</sup>

- Grundlagen der Frontend-Entwicklung
- Frontend-Entwicklung nach vorgegebenen Anforderungen
- Web-Oberflächen-Gestaltung
- Screendesign
- Web-Codes
- Einbindung von vorgegebene Medieninhalten (Texte, Videos, Bilder, Audio) in die Website

# Backend-Entwicklung & Sicherheit | 24<sup>UE</sup>

- Erstellen, importieren oder verändern von CMS Themes
- Einbindung verschiedener funktioneller Erweiterungen (Plug-Ins) in das CMS
- Administrieren und Optimieren von Datenbanken
- Regelmäßige Backups
- Sicherheitsmaßnahmen

• Websitezugriffsstatistiken

# Website-Analytics & Reporting and the latest 12UE

- Installation und Einrichtung von Analyticsund Webmastertools
- Websitezugriffsstatistiken

# Suchmaschinenoptimierung and allegen and allegen and allegen and allegen and allegen and allegen and allegen and  $\vert$   $12^{\text{UE}}$

- On- und Off-Page-Optimierungsmaßnahmen
- Auffindbarkeit von Websites mit Hilfe von SEO-Plugins
- Texte suchmaschinenoptimiert verfassen
- semantischer Aufbau einer Website

 interpretieren und aufbereiten • Analyse von Zugriffsstatistiken

• Optimierung von Site Title und Site Descriptions

der Webentwicklung (W3C) • Wartung und Optimierung

• aktuelle technische Standards

- vorhandener Websites • sicherheitsrelevante Aspekte in den Entwicklungsschritten
- Rechtliche Grundlagen (Impressum, DSGVO, Bildrechte, etc.)
	-
- Änderungen und Medieninhalte
- **Usability**
- User Experience
- **Accessibility**
- Browser- und Geräteoptimierungen an Websites
- -

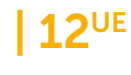

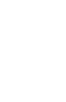

# 11

# Medientechnik 120UE

- Computertechnik Mac und PC
- Hardware eines Rechners
- Funktion der Informationsübertragung
- **Datenspeicher**

#### • Schnittstellen

- Periphere Geräte • Netzwerktechnik
- Einführung in das Betriebssystem OSX

# Typografie & Gestaltungsregeln | 20<sup>UE</sup>

- Typografische Grundregeln und Fachbegriffe
- Schriftartenklassifizierung
- Anforderungen an Schrift und Typografie
- Lesbarkeit und Schriftwirkung,

#### Grafikdesign | 20<sup>UE</sup>

- Gestaltpsychologie
- Gestaltgesetze
- Grundregeln der Gestaltung
- Farben

# Adobe Premiere | 16<sup>UE</sup>

- Projektausrichtung und Formatdefinition
- Möglichkeiten von Adobe Premiere
- Programmoberfläche
- Text- und Objektvorlagen
- Montage von Clips im Schnittfenster
- Überblendungen und Effekte
- Titelgenerator
- 
- Schriftmix
- Geschichte der Schriftentwicklung
- Professioneller Einsatz von Schriften
- Kriterien/Auswahl von Schriften, Polaritätsprofil
- Gestaltungselemente
- Layout und Komposition
- Der Raster
- Komposition Anordnen von Designelementen
- Importieren von Bildern, Audiodateien und Verzeichnissen
- Schnellere Bedienung durch Befehle oder Tasten
- Video-Retusche und -Filter
- Bild- und Farbkorrektur
- Arbeiten mit Blenden

 $Pr$ 

• Import- und Exportfunktionen

Didot abcdefghijklmnopqrstuvwxyz **ABCDEFGHIJKLMNOPQ** 

**RSTUVWXYZ** 

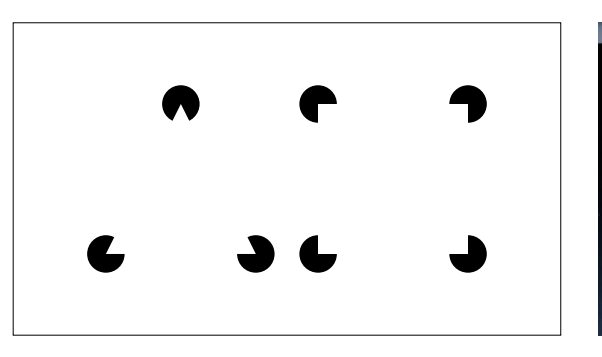

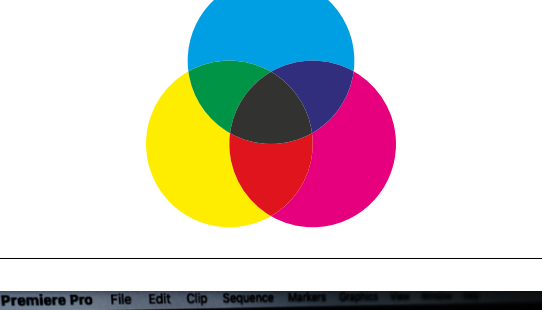

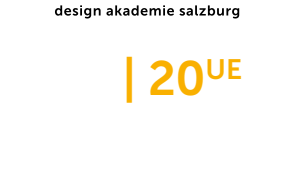

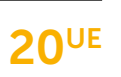

#### Adobe Illustrator **16UE** Vectorgrafikprogramm

- Vektor vs. Pixelgrafik
- Objekte und Objekteigenschaften
- Transformationen
- Pfade: Grundlagen, Zeichnen, Bearbeiten
- Formen konstruieren
- Gruppen und Ebenen
- Komplexe Objekte erstellen
- Effekte
- Text: Punkt-, Flächen- und Pfadtext
- Pixelbilder in Illustrator, Interaktiv
- abpausen
- Zeichenflächen
- Export für diverse Anwendungen
- Arbeit mit Farben, Farbverläufen, Mustern

#### Adobe Photoshop **Adobe Photoshop 120UE** Bildbearbeitungsklassiker

- Grundlagen der Bildbearbeitung mit Photoshop für Print und Web
- Bildgrößenberechnung
- Farbmodi
- Dateiformate und deren Eigenschaften
- Freistellung von Bildern und Motiven
- Belichtungskorrekturen

# Adobe After Effects **and I 16UE Motion Graphics & Animation**

- Grundlagen der Animation
- Kompositionen
- Animationsvorgaben
- Keyframes
- Workflow mit Photoshop und Illustrator
- Rendern, Kompression und Codecs
- Masken
- Matten und Alphakanäle
- Masken-Interpolationen
- Audiofunktionen
- Auswahlmodi und Masken
- Farbkorrekturen
- Strukturkorrekturen
- Fotomontagen
- Einsatz von Filtern
- Farbmanagement

- Kamerawerkzeuge
- Textanimationen
- Animationen mit den Puppenwerkzeugen
- Motion-Tracking
- Mocha
- Farbkorrekturen und Farbmanagement
- Color-Finesse
- 3D in After Effects
- Zusammenarbeit mit Premiere Pro
- Tipps & Tricks.

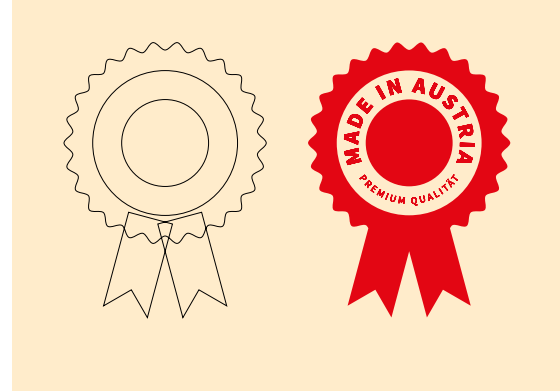

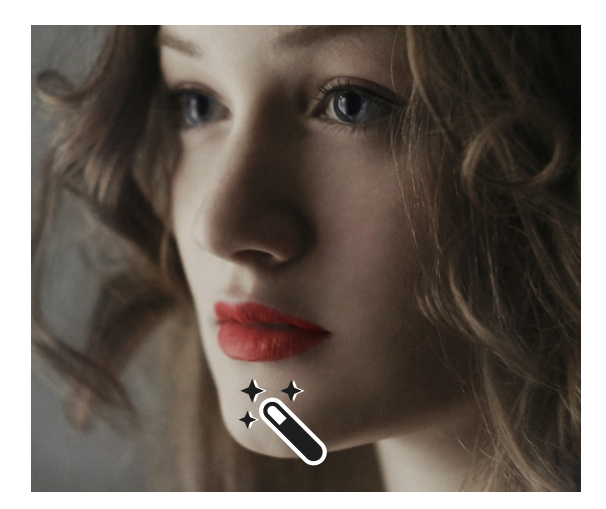

# Adobe Audition – Audiodesign  $| 16^{UE}$

- Einführung in die Benutzeroberfläche
- Grundeinstellungen
- Arbeitsbereiche in Audition
- Diverse Ansichten, z.B. Multitrack-Ansicht, Bearbeiten-Ansicht, Spektral-/Projektansicht
- Analyse der Laustärke, Audio und Frequenzen
- Anlegen von Clipauswahlen

#### Adobe Indesign **Adobe Indesign 124UE** Arbeiten mit einem Satzprogramm

- Ein- und mehrseitige Dokumente einrichten
- Satzspiegel und Hilfslinien
- Textformatierung: Absatz- und Zeichenformatierung
- Grundlinienraster
- Farben und Farbverläufe definieren
- Rahmen und deren Eigenschaften

# Digitale Druckvorstufe & Druck | 08<sup>UE</sup>

- Kenntnisse über den Produktionsablauf bei Printmedien
- Verschiedene Druckverfahren und -techniken sowie deren Einsatzbereiche
- Professionelle Vorbereitung von Drucksorten
- PDF-Workflow
- Schleifen • Bus- und Trackmischer
- Effektliste und Effekte
- Multitrack-Sessions
- Abmischen von Audio-Clips
- Brennen von Audio-CDs
- Export von Audio
- Verknüpfungen
- Objekte und Objektformate
- Musterseiten
- Ebenen
- Bibliotheken
- Inhaltsverzeichnis, Index • Drucken und PDF-Export
- - Druckzunahme, ICC Profile und Farbräume
	- Fachbegriffe
	- Checklisten: Druckerei an Agentur, Druckanfrage
	- Papierentstehung, gestrichene vs. ungestrichene Papiersorten

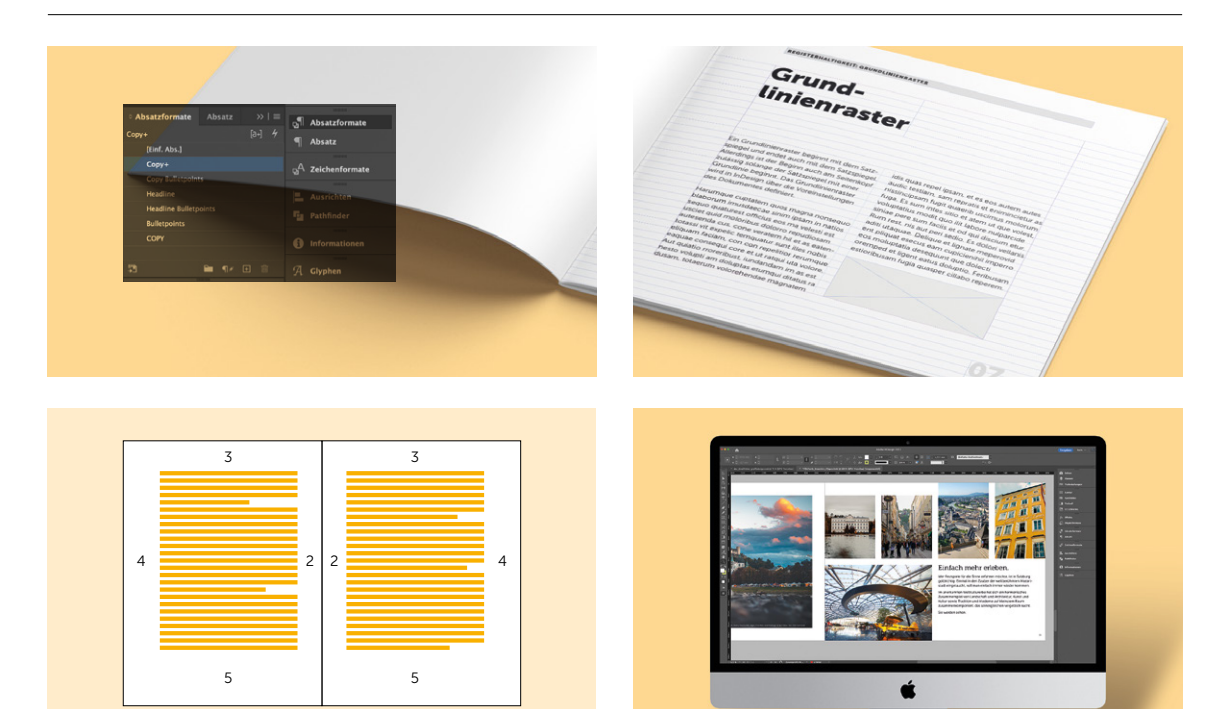

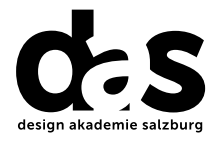

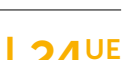

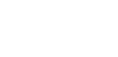

# Urheberrecht, Markenrecht, Datenschutz | 04<sup>UE</sup>

- Rechtliche Bestimmungen in der Medien- und Werbebranche
- Urheberrecht
- Internetrecht
- Datenschutz
- Markenrecht

#### Planung von Video- **16UE** und Audiobeiträgen & Animation

- Idee
- Konzept
- **Treatment**
- Drehbuch
- Schnitte denken

# Scribbeln & Storyboard **DESET ASSESS** | 08<sup>UE</sup>

- Idee
- Entwerfen
- Entwurfsprozess
- Erstellen einer Skizze
- Bleistiftentwurf
- Abschließende Coloration

# Konzeption & Layout  $\overline{20^{UE}}$

- Gestaltungsgrundlagen
- Gestaltungselemente
- Corporate Design Manual
- Spannung im Layout
- Weißraum

• Produktionsablauf

• Vorbereitende Arbeiten • Exposeerstellung • Storyboard • Zeitplan

- Was ist ein Storyboard?
- Visualisieren einer Drehbuchseite
- Wahl des Motivs
- Festlegen des Bildausschnitts
- Konstruktion der Szene
- Blickführung
	- aktive, semiaktive und passive Bereiche
	- Gewichtung
	- Übungen
	- 3 Phasen der Corporate Design Entwicklung

- Szenische Arbeiten
- Aufnahme
- **Bearbeitung**
- Dreh | 08UE
	- Abspeicherung
	- Video-/Audioprojekte selbstständig und im Team

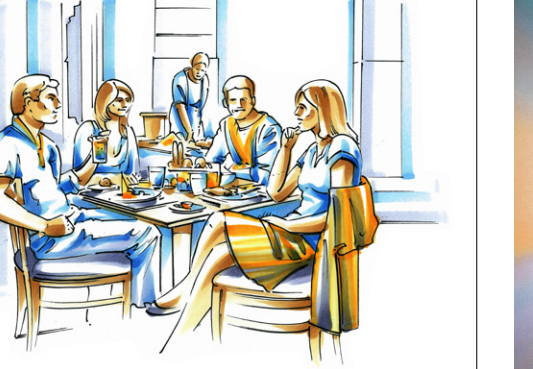

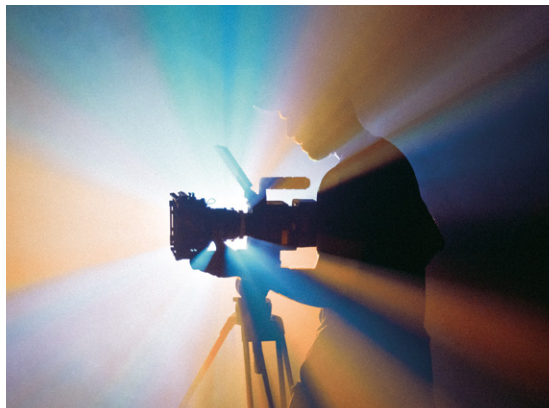

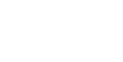

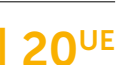

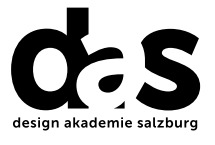

# Video und Audio **120UE**

- Der Begriff Audio
- Grundbegriffe wie Frequenz und Schallpegel
- Arten und die Einsatzmöglichkeiten von Mikrofonen, Pop- und Windschutz
- Arten und die Einsatzmöglichkeiten von Kopfhörern und Lautsprechern
- Grundlagen von digitaler Audiosoftware
- Audioformate (mp3, Samplingrate, Bitrate, etc.)
- Der Begriff Video
- Unterschiedliche Auflösungen (SD/HD/4K, etc.)
- Unterschied von i (interlace) und p (progressiv)
- Bildfrequenz (Bilder pro Sekunde)
- Video und Internet (YouTube, Streaming)
- Aufzeichnungsverfahren
- Professionelle Videosysteme (U-matic, Betacam, DVCAM, Professional Disc, etc.)
- Funktionsweise einer Videokamera inkl. Sensor (CCD, 3CCD, CMOS, etc.) und Objektiv.
- Stative
- Weitere Hilfsmittel beim Film und Video (Dolly, Kran, Steadycam, etc.)

# Präsentationstraining and a late value of  $\sim$  108<sup>UE</sup>

- Grundsätze für eine erfolgreiche Präsentation
- Ziele, Konzept, Vorbereitung
- Bewusster Einsatz von Medien
- Licht (Arten und Einsatz von Scheinwerfern, Anzahl, Diffuser-Folien)
- Speichermedien für Video (SD-Card, P2)
- Farbspeicherung (A:B:C Notation /Farbunterabtastung)
- Videoschnitt (Linear/Nonlinear)
- Video-Codec (ProRes etc.)
- Von der Idee zu Film (Storyboard, etc.)
- Beispiele der Filmkunst
- Grundlagen von Videoschnittprogrammen (Adobe Premiere Pro)
- Schnitt, Bildverbesserung, Übergänge, Inserts, Speicherformate
- Grundlagen der Kameraführung (Kamerapositionierung, optische Achse, Bildauschnitt, Schwenk, Zoom)
- Grundlegende Schnittarten (Assemblerschnitt, Insertschnitt, Bewegungsschnitt, etc.)
- Ton bei Video (Angel, Ansteckmikro, Nachvertonung, Musikauswahl, OT, Off, etc.)

- Methoden und Werkzeuge für Präsentationen
- Körper, Stimme, Spannung
- Lampenfieber, Präsenz

# Projektausarbeitungen & Präsentation | 40<sup>UE</sup>

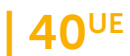

#### Curriculum: Grafik, Print, Publishing & audiovisuelle Medien

# Grafik Design & Logodesign distribution of the 120UE

- Gestaltpsychologie
- Gestaltgesetze
- Grundregeln der Gestaltung
- Farben
- Gestaltungselemente (Farben, Formen, Typografie, Formate, Komposition, Bilder)

# Konzeption & Layout  $\sim$  | 20<sup>UE</sup>

- Gestaltungsgrundlagen
- Gestaltungselemente
- Corporate Design Manual
- Spannung im Layout
- Weißraum

# Scribbeln & Storyboard **DESET ASSESS** | 08<sup>UE</sup>

- Idee
- Entwerfen
- Entwurfsprozess
- Erstellen einer Skizze
- Bleistiftentwurf
- Abschließende Coloration

# Typografie & Gestaltungsregeln  $\blacksquare$  | 20<sup>UE</sup>

- Typografische Grundregeln und Fachbegriffe
- Schriftartenklassifizierung
- Anforderungen an Schrift und Typografie
- Lesbarkeit und Schriftwirkung,
- Layout und Komposition
- Der Raster
- Komposition das Anordnen von Designelementen
- Funktionen von Logos, Logobegriffe und -typen
- Selbständiges Arbeiten am Projekt
- Blickführung
- aktive, semiaktive und passive Bereiche
- Gewichtung
- Übungen
- 3 Phasen der Corporate Design Entwicklung

- Was ist ein Storyboard?
- Visualisieren einer Drehbuchseite
- Wahl des Motivs
- Festlegen des Bildausschnitts
- Konstruktion der Szene

# • Schriftmix

- Geschichte der Schriftentwicklung
- Professioneller Einsatz von Schriften
- Kriterien/Auswahl von Schriften, Polaritätsprofil

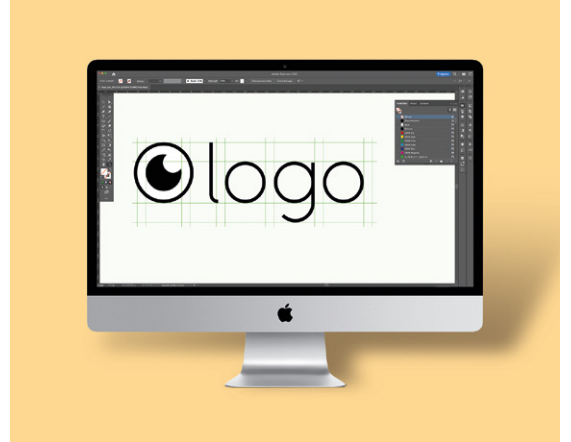

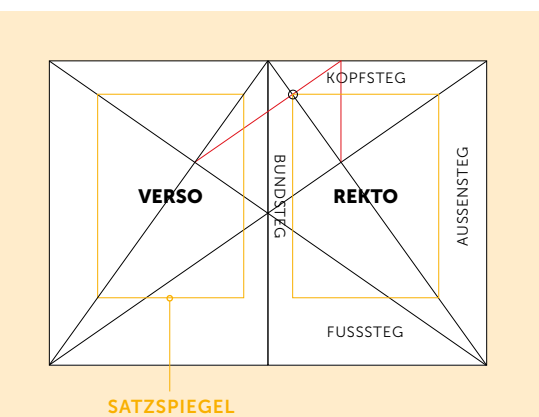

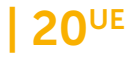

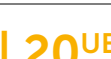

• Objekte und Objektformate

• Inhaltsverzeichnis, Index • Drucken und PDF-Export

# Adobe Indesign **Adobe Indesign Adobe Indesign** Arbeiten mit einem Satzprogramm

- Ein- und mehrseitige Dokumente einrichten
- Satzspiegel und Hilfslinien
- Textformatierung: Absatz- und Zeichenformatierung
- Grundlinienraster
- Farben und Farbverläufe definieren
- Rahmen und deren Eigenschaften

## Adobe Photoshop **Adobe Photoshop 120UE** Bildbearbeitungsklassiker

- Grundlagen der Bildbearbeitung mit Photoshop für Print und Web
- Bildgrößenberechnung
- Farbmodi
- Dateiformate und deren Eigenschaften
- Freistellung von Bildern und Motiven
- Belichtungskorrekturen

# Adobe Illustrator 16UE Vectorgrafikprogramm

- Vektor vs. Pixelgrafik
- Objekte und Objekteigenschaften
- Transformationen
- Pfade: Grundlagen, Zeichnen, Bearbeiten
- Formen konstruieren
- Gruppen und Ebenen
- Komplexe Objekte erstellen
- Auswahlmodi und Masken
- Farbkorrekturen

• Verknüpfungen

• Musterseiten • Ebenen • Bibliotheken

- Strukturkorrekturen
- Fotomontagen
- Einsatz von Filtern
- Farbmanagement
- Effekte
- Text: Punkt-, Flächen- und Pfadtext
- Pixelbilder in Illustrator, Interaktiv
- 
- 
- Export für diverse Anwendungen
- Arbeit mit Farben, Farbverläufen, Mustern

• abpausen • Zeichenflächen

**Adobe Photoshop CC** DE DE PS

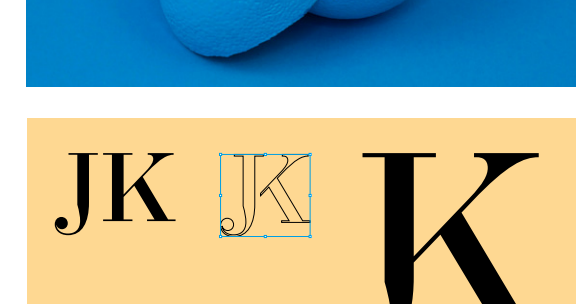

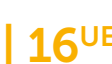

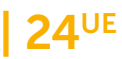

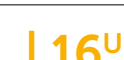

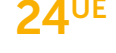

# Adobe Premiere | 16<sup>UE</sup>

- Projektausrichtung und Formatdefinition
- Möglichkeiten von Adobe Premiere
- Programmoberfläche
- Text- und Objektvorlagen
- Montage von Clips im Schnittfenster
- Überblendungen und Effekte
- Titelgenerator

#### Adobe After Effects **16UE Motion Graphics & Animation**

- Grundlagen der Animation
- Kompositionen
- Animationsvorgaben
- Keyframes
- Workflow mit Photoshop und Illustrator
- Rendern, Kompression und Codecs
- Masken
- Matten und Alphakanäle
- Masken-Interpolationen
- Audiofunktionen
- Adobe Audition Audiodesign  $| 16^{UE}$
- Einführung in die Benutzeroberfläche
- Grundeinstellungen
- Arbeitsbereiche in Audition
- Diverse Ansichten, z.B. Multitrack-Ansicht, Bearbeiten-Ansicht, Spektral-/Projektansicht
- Kamerawerkzeuge
- Textanimationen

und Verzeichnissen

• Video-Retusche und -Filter • Bild- und Farbkorrektur • Arbeiten mit Blenden

• Import- und Exportfunktionen

• Animationen mit den Puppenwerkzeugen

• Importieren von Bildern, Audiodateien

• Schnellere Bedienung durch Befehle oder Tasten

- Motion-Tracking
- Mocha
- Farbkorrekturen und Farbmanagement
- Color-Finesse
- 3D in After Effects
- Zusammenarbeit mit Premiere Pro
- Tipps & Tricks

- 
- 
- 
- 
- Analyse der Laustärke, Audio und Frequenzen
- Anlegen von Clipauswahlen
- Schleifen
- Bus- und Trackmischer
- Effektliste und Effekte
- Multitrack-Sessions
- Abmischen von Audio-Clips
- Brennen von Audio-CDs
- Export von Audio

# Digitale Druckvorstufe & Druck | 08<sup>UE</sup>

- Kenntnisse über den Produktionsablauf bei Printmedien
- Verschiedene Druckverfahren und -techniken sowie deren Einsatzbereiche
- Professionelle Vorbereitung von Drucksorten
- PDF-Workflow

# Medientechnik National Medientechnik National Medientechnik National Medientechnik National Medientechnik Nati

- Computertechnik Mac und PC
- Hardware eines Rechners
- Funktion der Informationsübertragung
- **Datenspeicher**
- Druckzunahme, ICC Profile und Farbräume
- Fachbegriffe
- Checklisten: Druckerei an Agentur, Druckanfrage
- Papierentstehung, gestrichene vs. ungestrichene Papiersorten
- Schnittstellen
- Periphere Geräte
- Netzwerktechnik
- Einführung in das Betriebssystem OSX

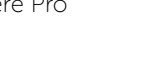

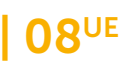

# Urheberrecht, Markenrecht, Datenschutz | 04<sup>UE</sup>

- Rechtliche Bestimmungen in der Medien- und Werbebranche
- Urheberrecht

# Grundlagen des Webdevelopment [24UE

- Individuelle Websiteentwicklung auf Basis von Wordpress
- serverseitigen Anforderungen eines CMS
- Installation, Administration und Updaten von Wordpress auf einem Webserver.
- Vor- und Nachteile von verschiedenen technischen Lösungen der Webentwicklung
- betriebsübliche Entwicklungstools und Programmiersprachen

# Frontend-Entwicklung | 24<sup>UE</sup>

- Grundlagen der Frontend-Entwicklung
- Frontend-Entwicklung nach vorgegebenen Anforderungen
- Web-Oberflächen-Gestaltung
- Screendesign
- Web-Codes
- Einbindung von vorgegebene Medieninhalten (Texte, Videos, Bilder, Audio) in die Website

der Webentwicklung (W3C) • Wartung und Optimierung

• aktuelle technische Standards

- vorhandener Websites • sicherheitsrelevante Aspekte in den Entwicklungsschritten
- Rechtliche Grundlagen (Impressum, DSGVO, Bildrechte, etc.)
- Änderungen und Medieninhalte
- **Usability**
- User Experience
- **Accessibility**
- an Websites

# Backend-Entwicklung & Sicherheit | 24<sup>UE</sup>

- Erstellen, importieren oder verändern von CMS Themes
- Einbindung verschiedener funktioneller Erweiterungen (Plug-Ins) in das CMS

# Website-Analytics & Reporting and the latest 12UE

• Installation und Einrichtung von Analyticsund Webmastertools

• Websitezugriffsstatistiken

• Websitezugriffsstatistiken interpretieren und aufbereiten

• Administrieren und Optimieren

von Datenbanken • Regelmäßige Backups • Sicherheitsmaßnahmen

• Analyse von Zugriffsstatistiken

# Suchmaschinenoptimierung and alle and all 12UE

- On- und Off-Page-Optimierungsmaßnahmen
- Auffindbarkeit von Websites mit Hilfe von SEO-Plugins
- Texte suchmaschinenoptimiert verfassen
- semantischer Aufbau einer Website
- Optimierung von Site Title und Site Descriptions

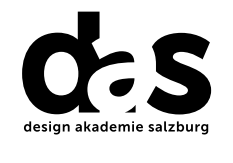

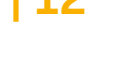

- 
- 
- 
- 
- Browser- und Geräteoptimierungen
- 
- Datenschutz
- Markenrecht

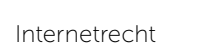

#### Planung von Video-  $\vert$  16<sup>UE</sup> und Audiobeiträgen & Animation

- Idee
- Konzept
- **Treatment**
- Drehbuch
- Schnitte denken

# Dreh | 08UE

- Szenische Arbeiten
- Aufnahme,
- Bearbeitung,

## Video und Audio **120UE**

- Der Begriff Audio
- Grundbegriffe wie Frequenz und Schallpegel
- Arten und die Einsatzmöglichkeiten
- von Mikrofonen, Pop- und Windschutz
- Arten und die Einsatzmöglichkeiten von Kopfhörern und Lautsprechern
- Grundlagen von digitaler Audiosoftware
- Audioformate (mp3, Samplingrate, Bitrate, etc.)
- Der Begriff Video
- Unterschiedliche Auflösungen (SD/HD/4K, etc.)
- Unterschied von i (interlace) und p (progressiv)
- Bildfrequenz (Bilder pro Sekunde)
- Video und Internet (YouTube, Streaming)
- Aufzeichnungsverfahren
- Professionelle Videosysteme (U-matic, Betacam, DVCAM, Professional Disc, etc.)
- Funktionsweise einer Videokamera inkl. Sensor (CCD, 3CCD, CMOS, etc.) und Objektiv.
- Stative

20

• Weitere Hilfsmittel beim Film und Video (Dolly, Kran, Steadycam, etc.)

- Vorbereitende Arbeiten
- Exposeerstellung
- **Storyboard**
- Zeitplan
- Produktionsablauf
- Abspeicherung
- Video-/Audioprojekte selbstständig und im Team
- Licht (Arten und Einsatz von Scheinwerfern, Anzahl, Diffuser-Folien)
- Speichermedien für Video (SD-Card, P2)
- Farbspeicherung (A:B:C Notation /Farbunterabtastung)
- Videoschnitt (Linear/Nonlinear)
- Video-Codec (ProRes etc.)
- Von der Idee zu Film (Storyboard, etc.)
- Beispiele der Filmkunst
- Grundlagen von Videoschnittprogrammen (Adobe Premiere Pro)
- Schnitt, Bildverbesserung, Übergänge, Inserts, Speicherformate
- Grundlagen der Kameraführung (Kamerapositionierung, optische Achse, Bildauschnitt, Schwenk, Zoom)
- Grundlegende Schnittarten (Assemblerschnitt, Insertschnitt, Bewegungsschnitt, etc.)
- Ton bei Video (Angel, Ansteckmikro, Nachvertonung, Musikauswahl, OT, Off, etc.)

# Präsentationstraining and a late value of  $\sim$  108<sup>UE</sup>

- Grundsätze für eine erfolgreiche Präsentation
- Ziele, Konzept, Vorbereitung
- Bewusster Einsatz von Medien
- Methoden und Werkzeuge für Präsentationen
- Körper, Stimme, Spannung
- Lampenfieber, Präsenz

# Projektausarbeitungen & Präsentation | 40UE

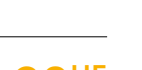

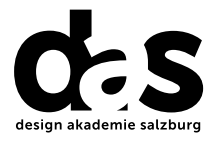

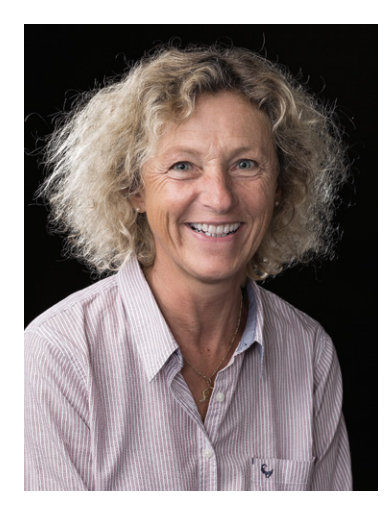

# Welche Expert:innen unterrichten Sie?

#### Gertraud Woywod, MSc

#### Aus- und Weiterbildung

- Radiologietechnologin
- Masterstudium Multimedia
- Train-The-Trainer Seminare
- Ständige Fortbildung im Medien- und IT-Bereich

#### Berufliche Erfahrungen

- Radiologietechnologie
- Trainerin in der Erwachsenenbildung am BFI, WIFI, Pädagogischen Institut, Career Center und Personalentwicklung der Universität Salzburg
- Durchführung von Firmenschulungen
- Lektorin an der Universität Salzburg
- SystemCert-Prüferin für DTP, Webdesign und Grafik
- Selbstständige IT-Dienstleisterin

#### Arbeitsschwerpunkte

- Desktop Publishing
- Webdesign / Webprogrammierung
- IT-Dienstleistung
- Animationen, Videoschnitt
- Unterrichtstätigkeit

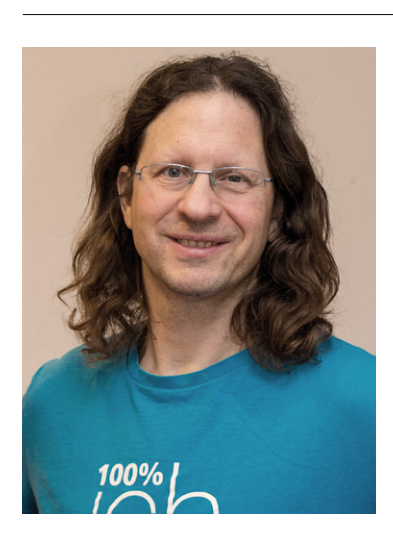

#### Mag.Werner Moser

#### Aus- und Weiterbildung

- Studium Umweltsystemwissenschaften Geographie mit Spezialisierung auf digitale Kartenerstellung, interaktive CD-ROM Programmierung und Webdesign
- Diverse Fortbildungen in Webdesign und Webprogrammierung

#### Berufliche Erfahrungen

- Interaktive CD-ROM Programmierung bei Sony DADC
- langjähriger Webmaster bei Salzburg Research
- seit 2011 selbständig mit pixelcreatures.at
- Lehrtätigkeit für Donau Universität Krems, FS1, akzente Salzburg, Salzburger Bildungswerk, Verein Spektrum, Salzburg Research

- Webdesign / Webprogrammierung
- Desktop Publishing
- Videoschnitt & Animation
- Jugend- und Erwachsenenworkshops

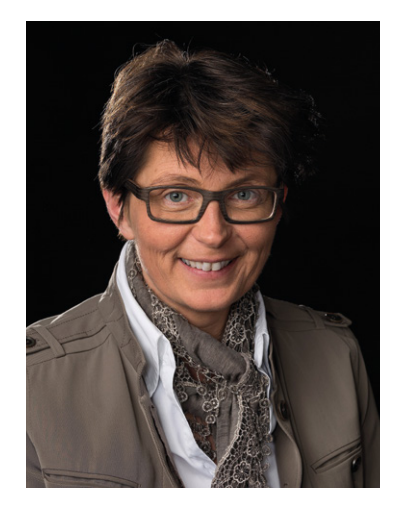

# Welche Expert:innen unterrichten Sie?

#### Judith Fuchsberger

#### Aus- und Weiterbildung

- Laufend Fortbildungen im grafischen Bereich & Programme
- NLP-Practicioner
- Wirkungsvoll Präsentieren
- Rhetorik-Akademie
- PR Lehrgang
- Texten für Print und Web
- Zürcher Ressourcen Modell
- Lehrgang DTP Layouter/Grafiker

#### Berufliche Erfahrungen

- Produktmanagerin im After Sales für Volkswagen/Porsche
- Grafikerin in namhaften Agenturen und bei Porsche Austria, CD Entwicklung für Porsche InterAuto, österreichweite Kampagnen zur Produkteinführung sowie diverse Kampagnen für interne Wettbewerbe, Pilotprojekte
- Programmschulungen: Indesign & Photoshop
- Konzeption, Mediaplanung, Textierung und Grafik für Bauträger
- Referentin für digitale Druckvorstufe und Typografie
- Druckformentechnikerin
- 2 Jahrzehnte Erfahrung in der Werbebranche

#### Arbeitsschwerpunkte

- Marketing im B2B
- CI/CD Konzeption und Umsetzung
- Ausarbeitung und Durchführung von Kampagnen
- Textierungen für Print und Web
- Desktop Publishing, Illustrationen
- Unterrichtstätigkeit

#### Maga Monika Wiesinger

#### Aus- und Weiterbildung

- Diplomstudium Sportwissenschaften Gewählte Fächer mit Schwerpunkt Wirtschaft
- Logotherapie und Existenzanalyse
- Lebens- und Sozialberatung
- Diverse pädagogische Lehrveranstaltungen

#### Berufliche Erfahrungen

- Langjährige Agenturerfahrung
- Operatives Marketing
- Projekt- und Veranstaltungsmanagement
- Handelsmarketing (Produktschulungen, Händlertrainings)
- Trainerin in der Erwachsenenbildung
- Selbständige Beraterin und Trainerin

- Corporate Design
- Editorial Design
- Konzeption und Umsetzung von Kommunikationsdesigns
- Projektmanagement
- Kundenbetreuung, Beratung und Training

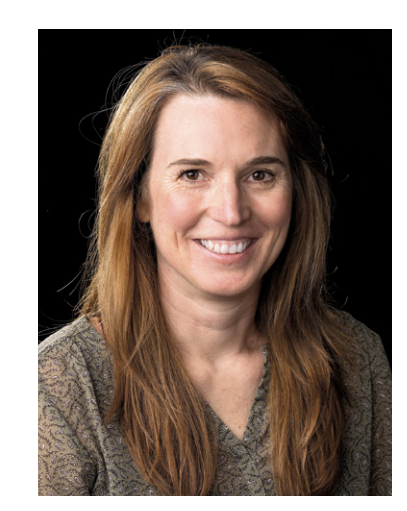

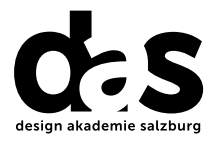

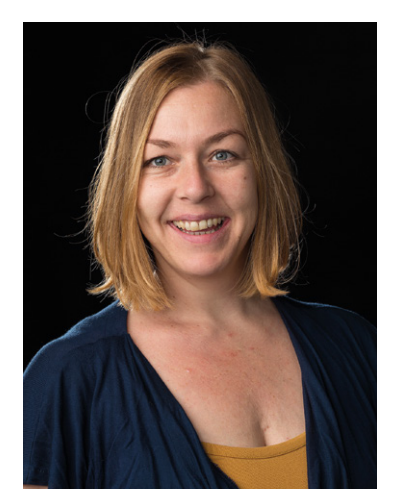

# Welche Expert:innen unterrichten Sie?

#### Mag<sup>a</sup> (FH) Conny Huber

#### Aus- und Weiterbildung

- Lehre als Typografikerin
- Berufsreifeprüfung am BFI
- Webdesign-Kolleg am BFI
- FH-Studium MultimediaArt in Puch Urstein mit Schwerpunkt Animation (Stopmotion und experimentelle, analoge Animation) sowie Bildkomposition als auch dem intensiven Studium "Gestalterischen Sehens" in semiotischer Hinsicht
- Pädagogische Hochschule Salzburg

#### Berufliche Erfahrungen

- Lehre als Typografikerin
- Grafikerin und Reinzeichnerin bei Werbeagenturen in Salzburg
- Gestalterisches, konzeptionelles und technisches Mitwirken bei Film- und Videoproduktionen in Graz (ShotShotShot) und Berlin (Regisseur Ralph Schmerberg)
- Motion-Design für den Relaunch von Servus-TV in Salzburg (RedBull MediaHouse)
- Lehrkraft HTL-Itzling, Fachbereich Grafik- und Kommunikation
- Freelancerin

#### Arbeitsschwerpunkte

- Lehrkraft für Entwurf, Medientechnologie, Druckveredelung
- Konzeption mit dem Bedruckstoff Papier
- Typografie an der HTL für Grafik- und Kommunikation in Salzburg

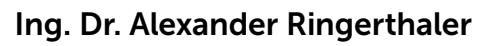

#### Aus- und Weiterbildung

- Matura HTL Maschinenbau
- Doktoratsstudium der Kommunikationswissenschaft und Politikwissenschaft
- Ausbildung zum Mediator (eingetragen)

#### Berufliche Erfahrungen

- Assistent an der HTL-Salzburg
- kaufmännisch-technischer Angestellter
- seit 1992 selbständiger Unternehmer in den Bereichen Computerdienstleistungen und Mediendesign
- seit 1993 Referent/Lehrgangsleiter am BFI Salzburg für Medientechnik, Mediendesign (Print, Web, Audio, Video), Mathematik und allgemeiner Maschinenbau
- seit 2003 Lektor an der Universität Salzburg (DTP, Bildbearbeitung, Community Radio)
- zwischenzeitlich Konsumentenberater an der AK-Salzburg für Computer und Telekommunikation
- geschäftsführender Gesellschafter des Verlages "clara lumina"

- EDV-Dienstleistungen (Hard- und Software)
- Mediendesign
- Umfrageforschung und statistische Auswertungen
- Gestaltung von Radiosendungen im freien Rundfunk

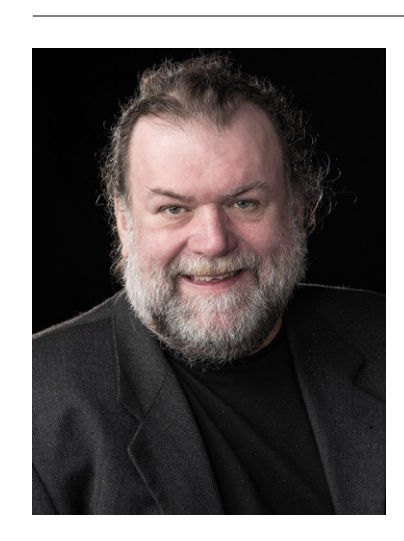

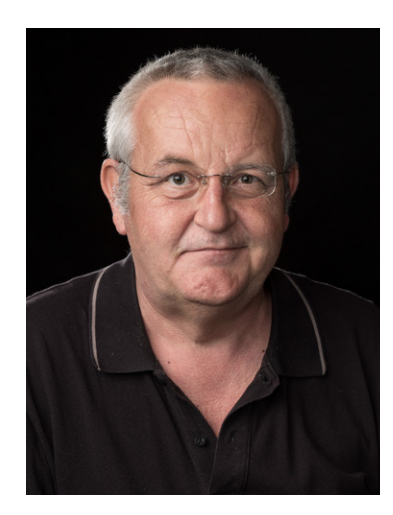

# Welche Expert:innen unterrichten Sie?

#### Christian Hollaus

#### Aus- und Weiterbildung

- AHS Matura
- Studium Mathematik, Jus, Volkswirtschaftslehre in Salzburg und Wien
- Trainerfortbildungen
- Drehbuchworkshops

#### Berufliche Erfahrungen

- seit 1996 selbständig als Computerdienstleister
- Systembetreuer u.a. für akzente Salzburg, Szene, Sommerakademie, Galerie Altnöder, Galerie 5020
- seit 1994 Referent am BFI Salzburg, Schwerpunkt MacOS, Netzwerk
- Verschiedene Literatur- und Drehbuchpreise, Veranstalter im Literaturhaus Salzburg
- App Programmierung mit Apple Swift/Objective C

#### Arbeitsschwerpunkte

- Literatur: Drama, Prosa, Drehbuch
- Systembetreuung, Netzwerk
- EDV Berater
- Computertrainer

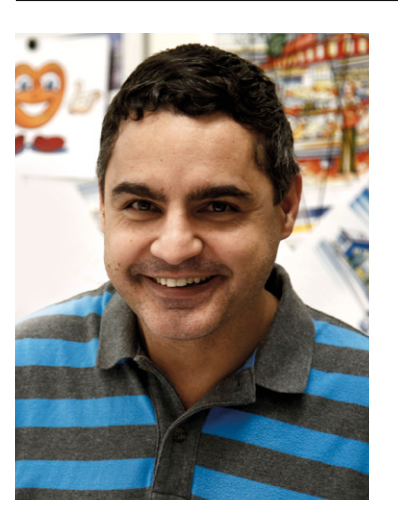

#### Dipl. Designer Ferdinando Terelle

#### Aus- und Weiterbildung

- Studium Kommunikationsdesign an der FH Wiesbaden
- Abschluss 1998 als Diplomdesigner

#### Berufliche Erfahrungen

- Seit über 25 Jahren Berufserfahrung als selbständiger Illustrator
- Tätigkeiten u.a. für: Audi, Bayer, Badische Zeitung, Credit Suisse, Boss, Ferrero, Hitatchi, Nestle / Beba,Nissan, Novartis, Visa, Obi-Baumarkt, Porsche, Volkswagen, Sanofi
- Offizieller Vorführer der Firma Copic / Holtz seit 1999 für analoges Markerlayout
- Dozent an der NDU / St. Pölten seit 2013 für Markerlayout und Characterdesign (Foundation-Kurs)

- Kommunikationsdesign
- Characterdesign
- Markerlayout
- Diverse Arten der Illustration
- Schnelle Entwurfszeichnungen
- Dynamische Perspektiven
- Stimmungsgeladene Hintergründe
- Kindergerechte oder erwachsenentaugliche Figuren
- Pointierte Handlungsstränge

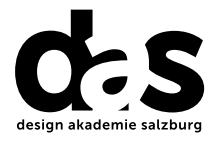

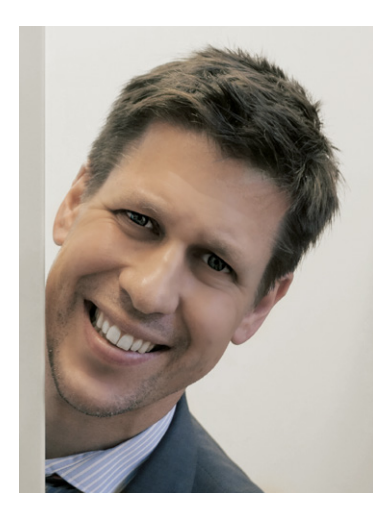

## Welche Expert:innen unterrichten Sie?

#### Ass.-Prof. MMag DDr. Patrick Warto

#### Aus- und Weiterbildung

- Matura Handelsakademie
- Doktorat der Rechtswissenschaften, Kommunikationswissen schaften, Psychologie, Soziologie
- Postgradualer Hochschullehrgang für Hochschuldidaktik Grund- und Erweiterungsmodul
- Postgradualer Hochschullehrgang für Management

#### Berufliche Erfahrungen

- Assistenzprofessor am Institut für österreichisches und internationales Handels- und Wirtschaftsrecht der Universität Salzburg
- Rechtspraktikum am Bezirksgericht Neumarkt am Wallersee
- Rechtspraktikum am Landesgericht Salzburg
- Rechtskonsulent für die Kanzlei Kohlhofer in Wien
- Lehrtätigkeit für die US-amerikanische Law School McGeorge University of the Pacific
- Mitglied des Lehrgangsboards für Hochschuldidaktik an der Universität Salzburg
- Internationale Vortragstätigkeit
- Zahlreiche Publikationen zum Handels- und Wirtschaftsrecht

#### Arbeitsschwerpunkte

- Allgemeines Unternehmensrecht, Gesellschaftsrecht
- Marken- und Urheberrecht, Allgemeines Zivilrecht
- Rechtsdidaktik

#### Dipl. Designer Hooman Haghighat

#### Aus- und Weiterbildung

- Höhere Graphische Bundes-Lehr- und Versuchsanstalt Wien
- Hochschule für Angewandte Kunst Wien

#### Berufliche Erfahrungen

- Marketing Director Hotel Goldener Hirsch
- Marketing Director Hotel Krallerhof
- Abteilungsleiter Marketing Dr. Hauschka Naturkosmetik
- IN.D Institute of Design Design Thinking und Typografie

- Online Konzepte
- Marketing
- Typografie

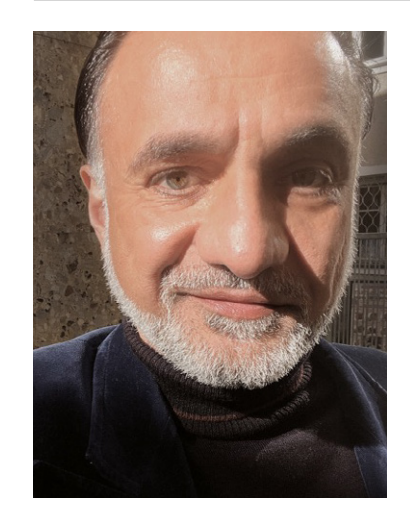

# Medienfachmann/-frau.

diedas.at